# **HP2-W100Q&As**

HP TippingPoint Next Generation Firewall Security Products Professional

### **Pass HP HP2-W100 Exam with 100% Guarantee**

Free Download Real Questions & Answers **PDF** and **VCE** file from:

**https://www.leads4pass.com/hp2-w100.html**

### 100% Passing Guarantee 100% Money Back Assurance

Following Questions and Answers are all new published by HP Official Exam Center

**Colonization** Download After Purchase

- **@ 100% Money Back Guarantee**
- **63 365 Days Free Update**

**Leads4Pass** 

800,000+ Satisfied Customers

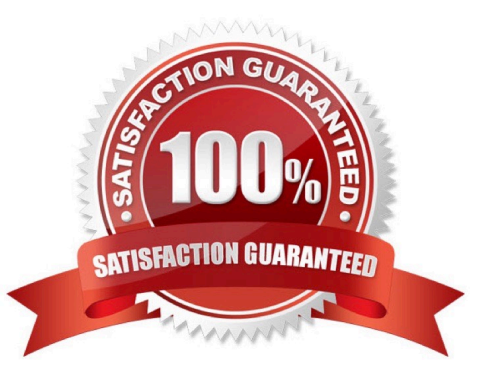

## **Leads4Pass**

#### **QUESTION 1**

Which CLI command can be used to review packet statistics?

- A. Show np engine statistics
- B. Show np engine details
- C. Show np packet details
- D. Show np engine filter

Correct Answer: C

#### **QUESTION 2**

Which settings are required when setting up an HP Tipping Point SMS? (Select two.)

- A. Security Level
- B. SuperUser Name and Password
- C. Root Username and Password
- D. Host Name
- E. Host Password
- F. Email Settings
- Correct Answer: BD

#### **QUESTION 3**

Which group of filters is static?

- A. Games, Music, Video, RD
- B. Games, P2P, Remote Access, Tunneling
- C. Games, P2P Music, Flash
- D. Games, Music, Video, Tunneling

Correct Answer: A

#### **QUESTION 4**

Which CLI command can be used to show how much traffic is entering the inspection engine from all segments?

## **Leads4Pass**

- A. show np tier-stats
- B. show np statistics
- C. show np details
- D. show np traffic
- Correct Answer: A

#### **QUESTION 5**

Sets of firewall ports in a Bridge configuration are an example of which mode configuration?

- A. Unified
- B. Transparent
- C. Integrated
- D. Routed
- Correct Answer: A

[Latest HP2-W100 Dumps](https://www.leads4pass.com/hp2-w100.html) [HP2-W100 PDF Dumps](https://www.leads4pass.com/hp2-w100.html) [HP2-W100 Exam Questions](https://www.leads4pass.com/hp2-w100.html)